## MLA Style and Documentation

Let's review some of the basics of MLA style and documentation. Here's an excerpt of a sample paper formatted in MLA style. Annotations provided for further instructions.

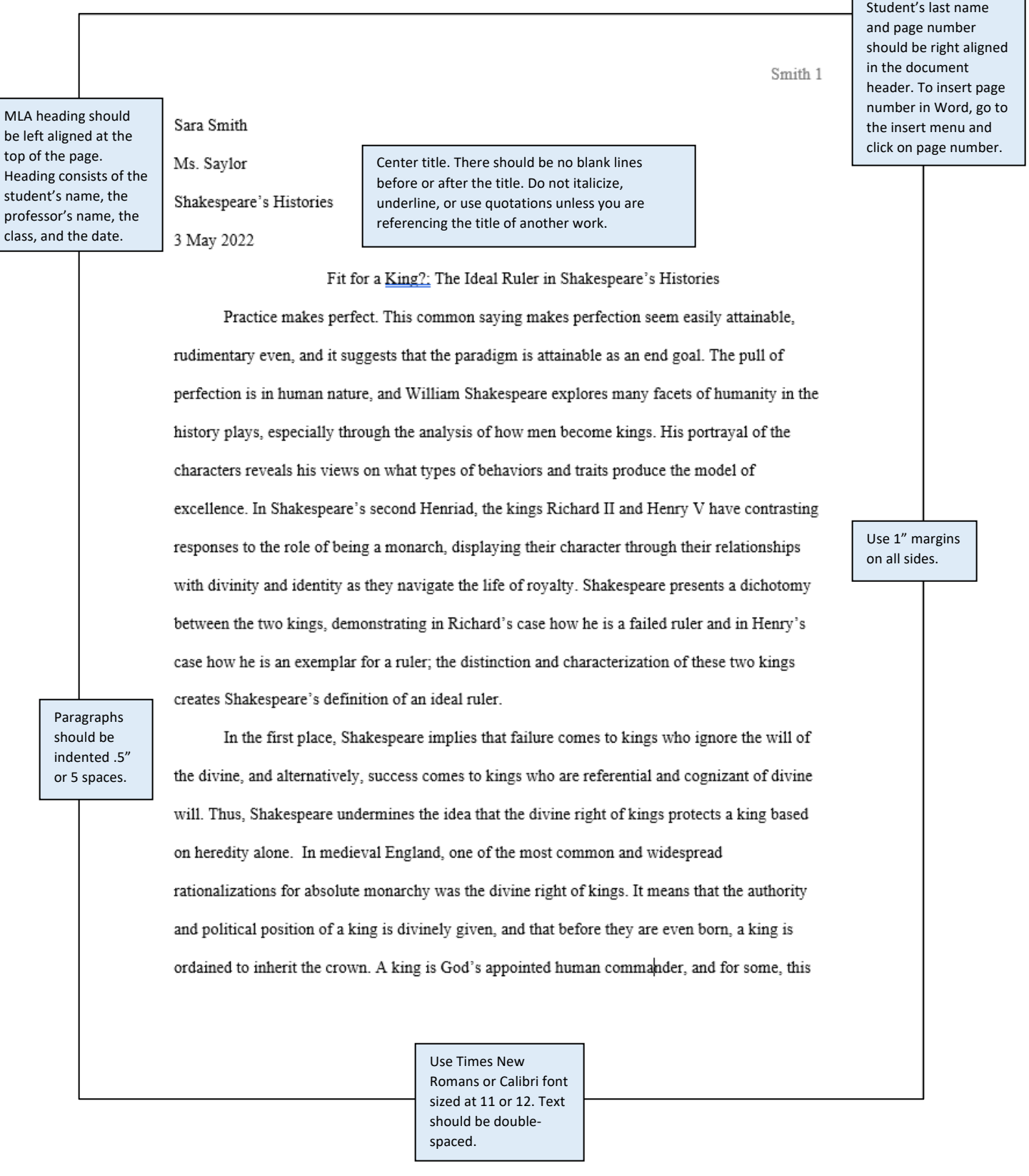

## Now let's check out the Works Cited page. Here's a sample.

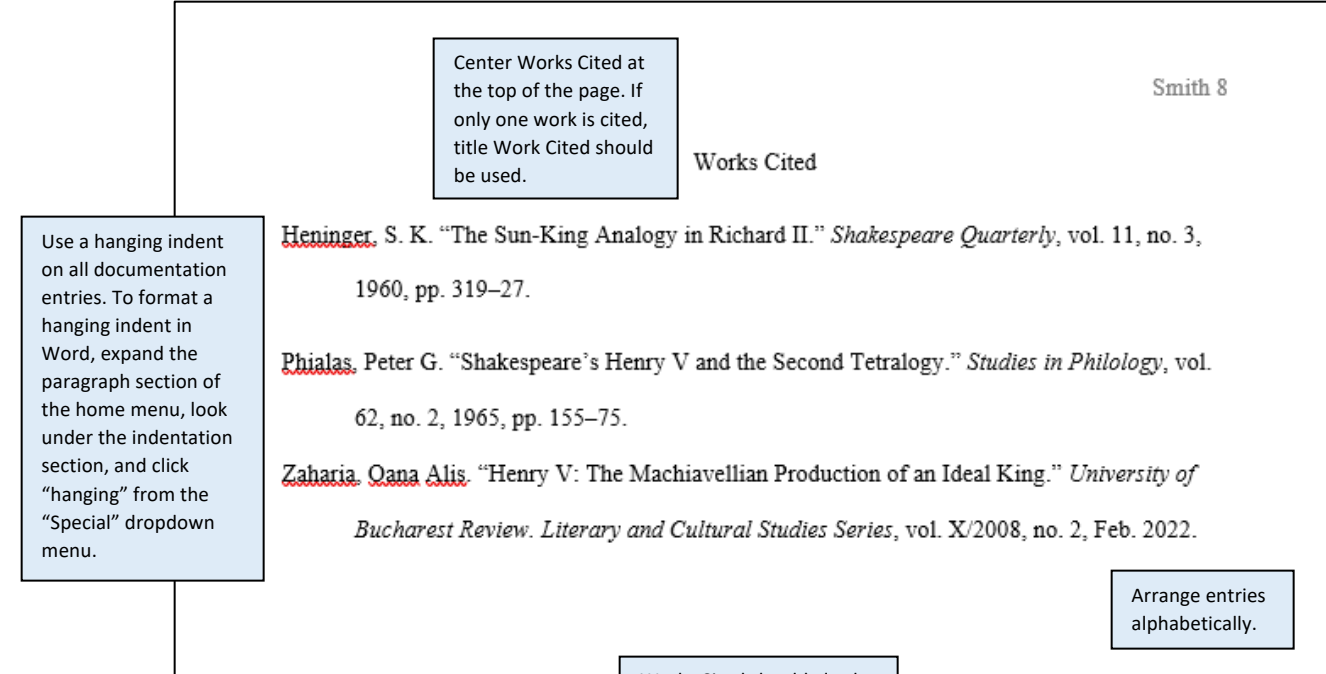

Works Cited should also be double-spaced, use the same font and size as the rest of the paper, and have 1" margins.

Activity: Below is an incorrectly formatted document. Annotate the paper to indicate the necessary revisions.

Smith 1

Sara Smith Ms. Saylor Final Draft 3 May 2022

Fit for a King?: The Ideal Ruler in Shakespeare's Histories

Practice makes perfect. This common saying makes perfection seem easily attainable, rudimentary even, and it suggests that the paradigm is attainable as an end goal. The pull of perfection is in human nature, and William Shakespeare explores many facets of humanity in the history plays, especially through the analysis of how men become kings. His portrayal of the characters reveals his views on what types of behaviors and traits produce the model of excellence. In Shakespeare's second Henriad, the kings Richard II and Henry V have contrasting responses to the role of being a monarch, displaying their character through their relationships with divinity and identity as they navigate the life of royalty. Shakespeare presents a dichotomy between the two kings, demonstrating in Richard's case how he is a failed ruler and in Henry's case how he is an exemplar for a ruler; the distinction and characterization of these two kings creates Shakespeare's definition of an ideal ruler.

In the first place, Shakespeare implies that failure comes to kings who ignore the will of the divine, and alternatively, success comes to kings who are referential and cognizant of divine will. Thus, Shakespeare undermines the idea that the divine right of kings protects a king based on heredity alone. In medieval England, one of the most common and widespread rationalizations for absolute monarchy was the divine right of kings. It means that the authority and political position of a king is divinely given, and that before they are even born, a king is ordained to

Smith 8

## Works Cited

Heninger, S. K. "The Sun-King Analogy in Richard II." Shakespeare Quarterly, vol. 11, no. 3, 1960, pp. 319-27.

Phialas, Peter G. "Shakespeare's Henry V and the Second Tetralogy." Studies in Philology, vol. 62, no. 2, 1965, pp. 155-75.

Zaharia. Qana Alis. "Henry V: The Machiavellian Production of an Ideal King." University of Bucharest Review. Literary and Cultural Studies Series, vol. X/2008, no. 2, Feb. 2022. Now let's focus on the citations themselves. Most of your sources will be journal articles or articles from websites, so let's concentrate on those. However, if you want to cite something else, check out Purdue OWL's MLA Formatting and Style Guide (Google it!) for a list of other resources.

Here's the basic format for a journal article citation (taken from *The Little Seagull Handbook*):

Author's Last Name, First Name. "Title of Article." Name of Journal, Volume, Issue, Date, Pages.

And here's an example:

Cooney, Brian C. "Considering *Robinson Crusoe's* 'Liberty of Conscience' in an Age of Terror." *College* 

*English*, vol. 69, no. 3, Jan. 2007, pp. 197-215.

Here's the basic format for a work from a website:

Author's Last Name, First Name (if any). "Title of Work." Title of Site, Publisher (if any), Date, URL.

And here's an example:

Mcllwain, John, et al. "Housing in America: Ingegrating Housing, Health, and Resilience in a Changing

Environment." *Urban Land Institute*, 29 Aug. 2014, uli.org/report/housing-in-america-housing-

health-resilience.

A few notes:

- "et al" means there's more than 2 authors on the work
- Don't forget to capitalize all the major words in a title
- Be sure to note what portions of the citation are italicized
- Mind your commas and periods!

Activity: Cite the following journal article. Since we're writing by hand, we can replace the italices with an underline.

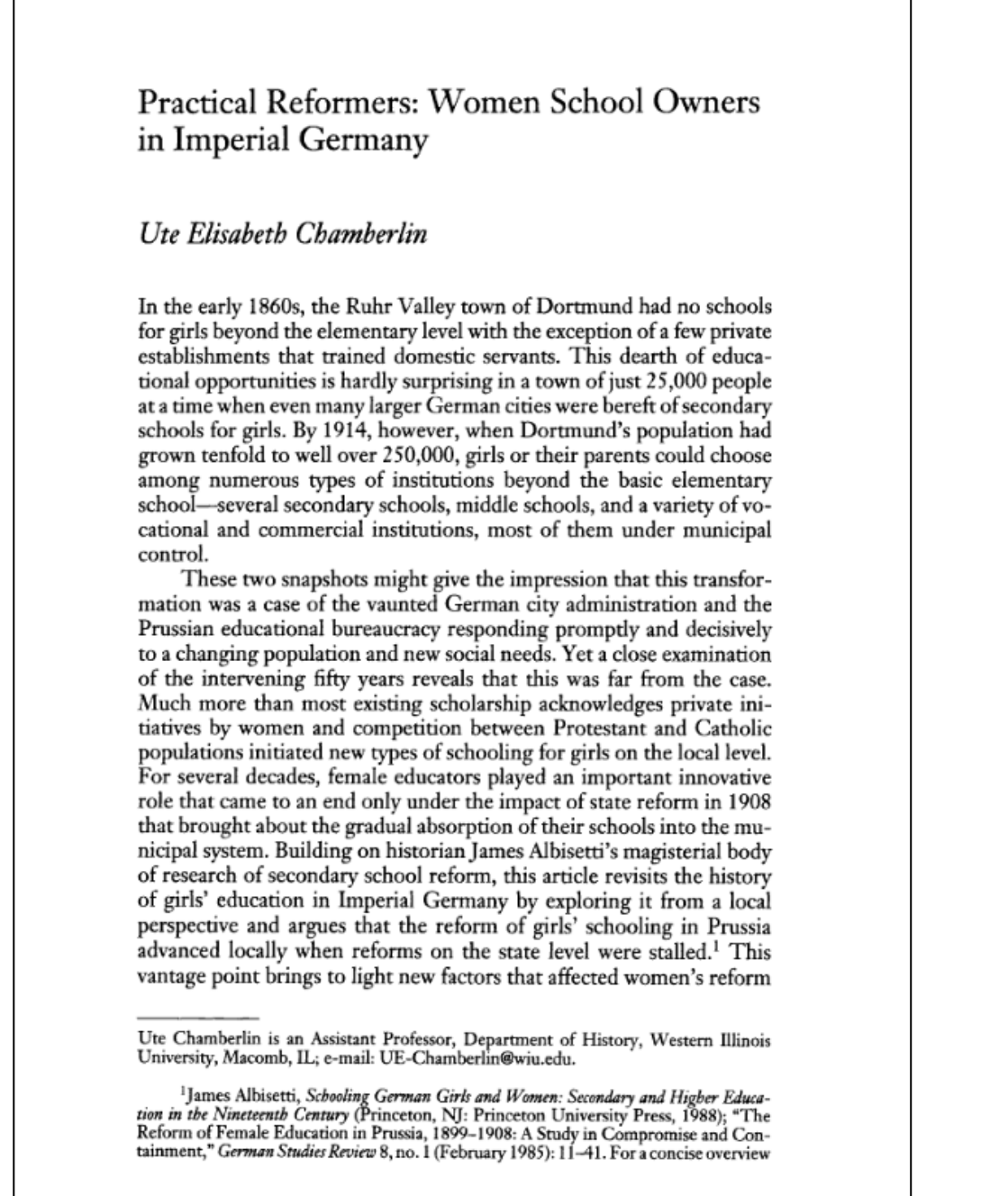

History of Education Quarterly Vol. 54 No. 4 November 2014 Copyright © 2014 History of Education Society

\*pages 465-485

And what about in-text citations? Here are a few rules and examples:

• When citing an author, we'll want to include their last name and the page number in parentheses after the reference.

> John Adams had "the hands of a man accustomed to pruning his own trees, cutting his own hat, and splitting his own firewood" (McCullough 18).

• If, as you introduce the quotation or paraphrase, you mention the author's name, you do not have to include it in the in-text citation.

McCullough noted that John Adam's hands were those of a laborer (18).

• If the work has two others, include both last names.

(Smith and Johnson 54)

• If the work has more than two authors, use "et al" after the first author.

(Smith et al. 345)

Activity: Refer to the excerpt on page 8. Choose a quote to introduce and cite below.